# **Ethernet Unit CS1 Series CS1W-ETN01**

# **Specification Sheets**

# **OMRON**

## **CS1 CPU Bus Unit Product Specifications**

# **OMROI**

# CS1 Series **Ethernet Unit**

**CS1W-ETN01**

## **Supports Various Ethernet Protocols to Combine OA Information and FA Controls**

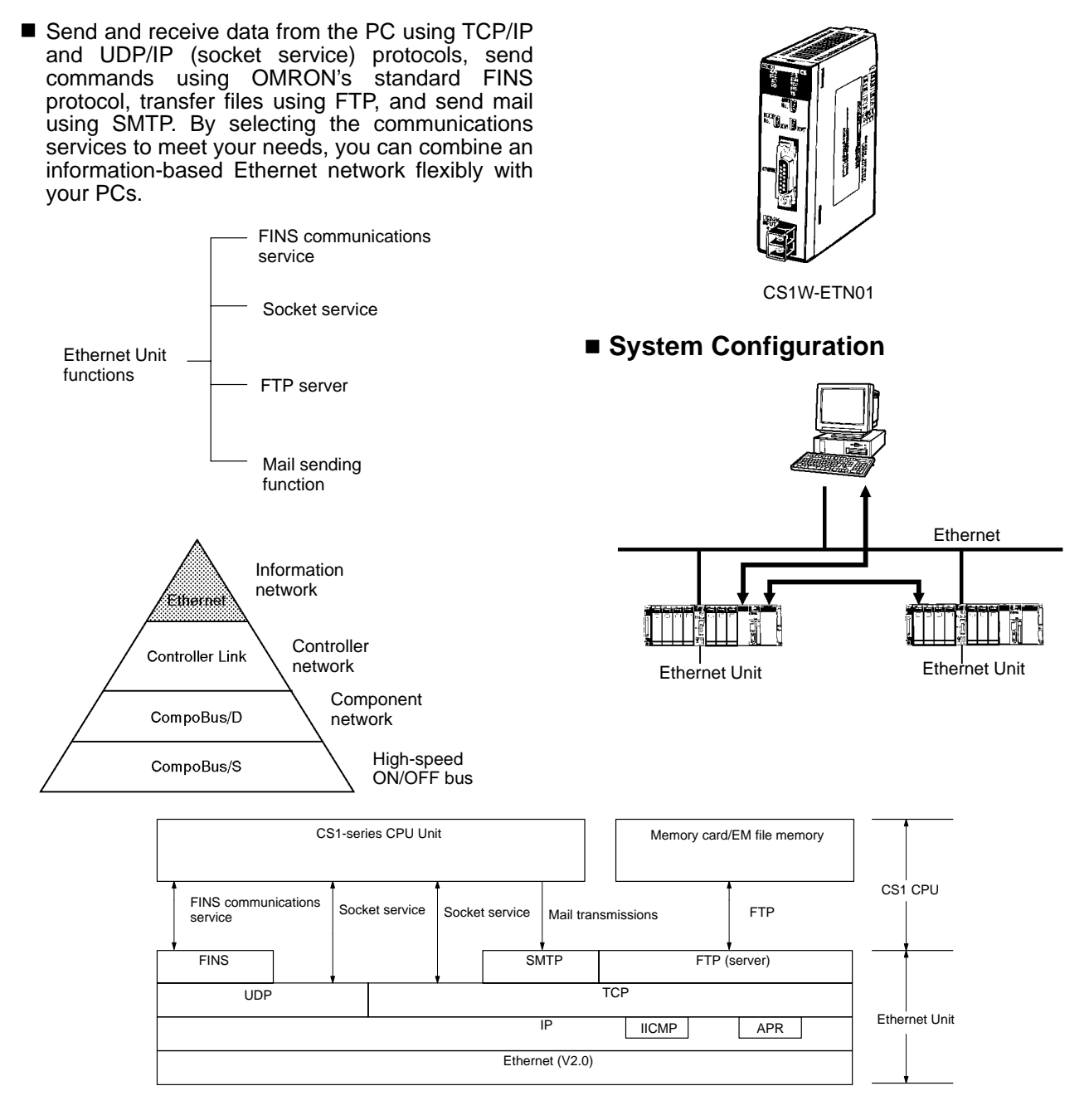

"Programmable Controller" is abbreviated as "PC" in these Specification Sheets.

## **Features**

### **Communications by UDP/IP and TCP/IP**

The Ethernet Unit supports socket services for the standard Ethernet protocols, UDP/IP and TCP/IP, so it can communicate with other Ethernet devices, workstations, personal computers, and Ethernet Units produced by other manufacturers. It can use up to eight socket ports for the various protocols, allowing it to be employed in a wide range of applications.

TCP or UDP socket services can be easily accessed either by executing the CMND(490) instruction or by presetting parameters and then manipulating dedicated control bits in memory. Presetting parameters eliminates the need for ladder programs to monitor the completion timing of instructions and socket service processing, and thereby reduces the work hours involved in program development.

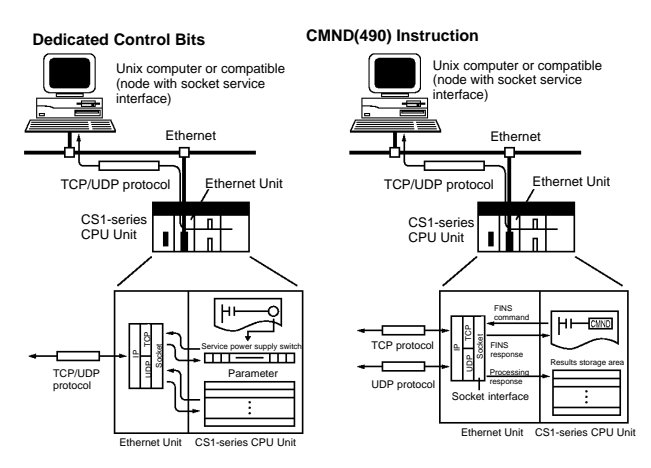

### **FINS Message Communications**

The Ethernet Unit also supports FINS message communications, OMRON's standard communications service, so other OMRON PCs can be accessed by using SEND(090), RECV(098), and CMND(490) instructions in ladder programs. In addition, the FINS gateway function can be used to allow access to other PCs on not only the same Ethernet network but also on other networks such as Controller Link and SYSMAC Link.

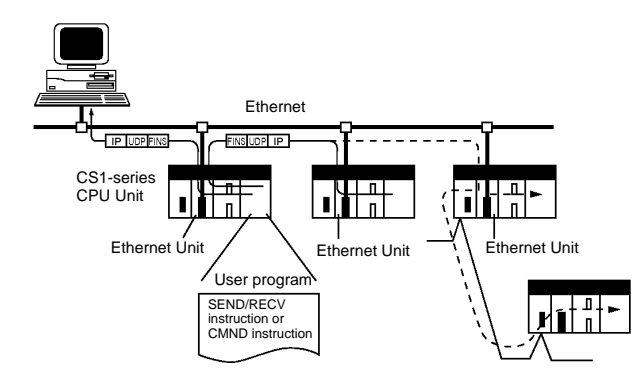

**File Transfers Between PC and Host Computer**

The Ethernet Unit has a built-in FTP server function, so any workstation or personal computer with an FTP client function can be

used for reading files from or writing files to the PC. This enables large amounts of data to be transferred at one time without any need for writing a ladder program.

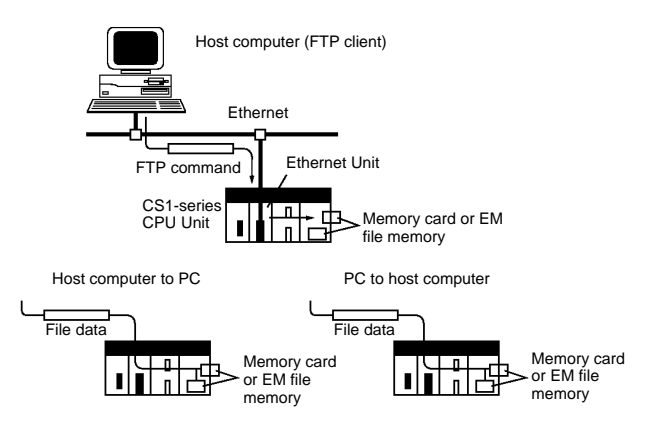

### **Email Capability**

User-defined messages, Unit error information, status information, and so on, can be sent from the PC to the mail server as email. This function allows information generated at the production site to be sent out as email.

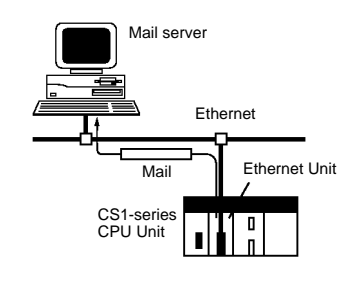

#### **Controller Link Network Connection**

Ethernet, the information-system network, can be connected to Controller Link, the control-system network, using the FINS communications service. This allows a PC on the Controller Link network to be monitored from a PC on the Ethernet network, and, conversely, for data to be exchanged between a PC on the Controller Link network and a PC on the Ethernet network.

#### **Abundant Troubleshooting Functions**

The Ethernet Unit is provided with a variety of troubleshooting functions for prompt recovery in case of errors.

- Self-diagnostic function at startup
- PING command for checking remote nodes
- Inter-nodal tests for checking remote nodes
- Error log for recording error history data
- Email notification when errors occur

## **Functions**

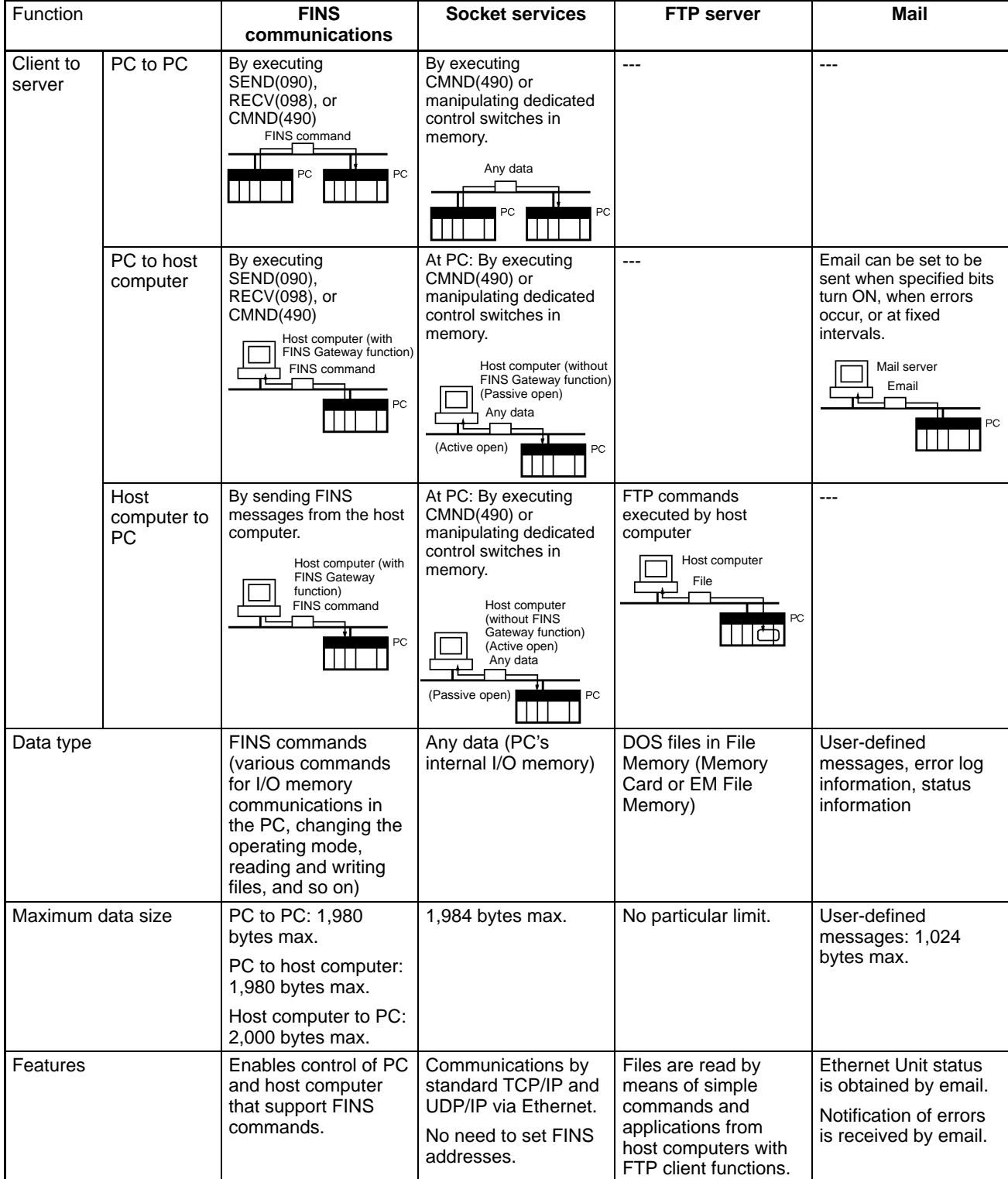

## ■ Models

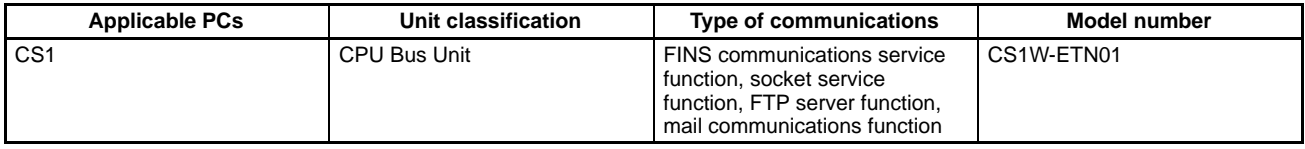

# **Programming Software for Setting CPU Bus Unit Settings (Sold Separately)**

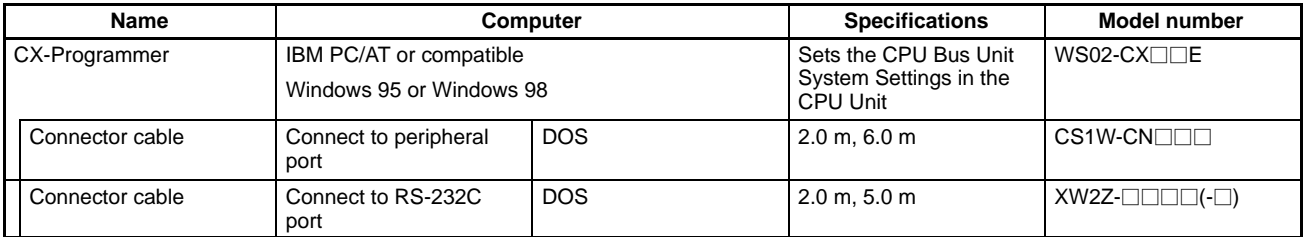

# **Specifications**

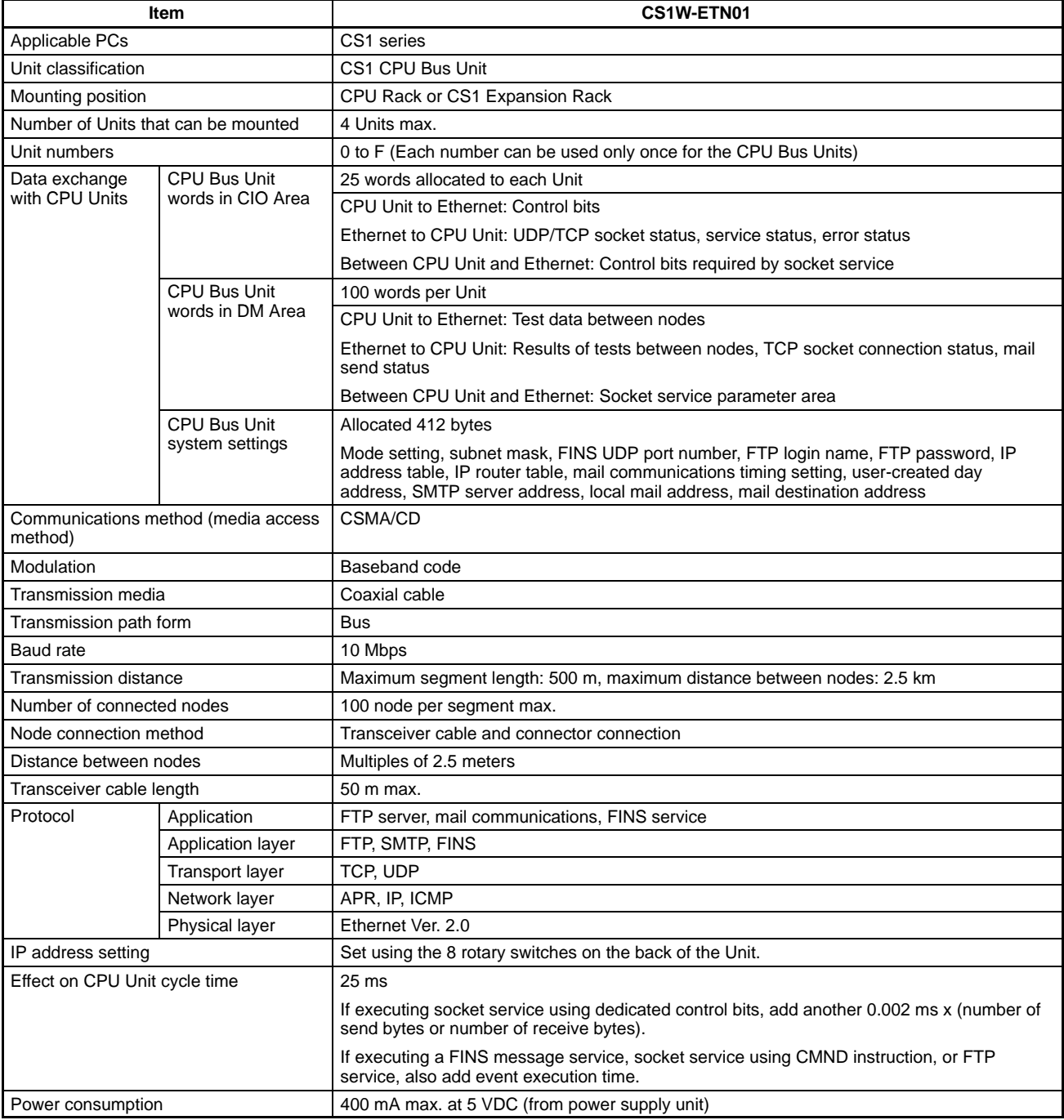

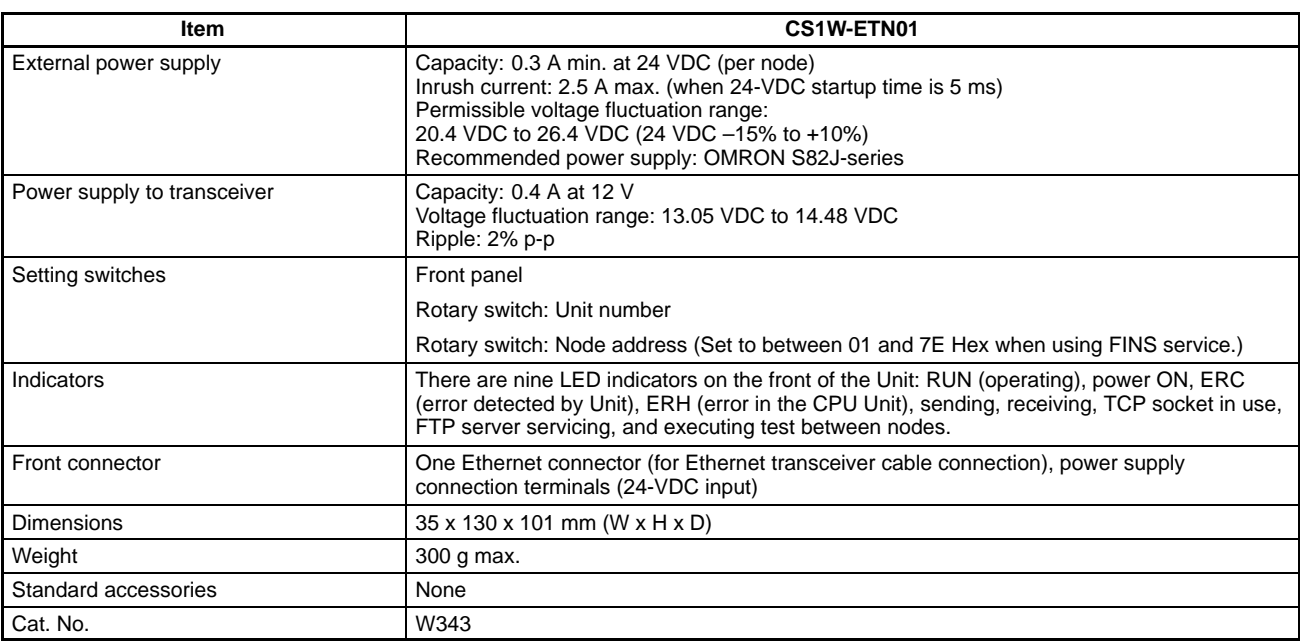

# **Recommended Products**

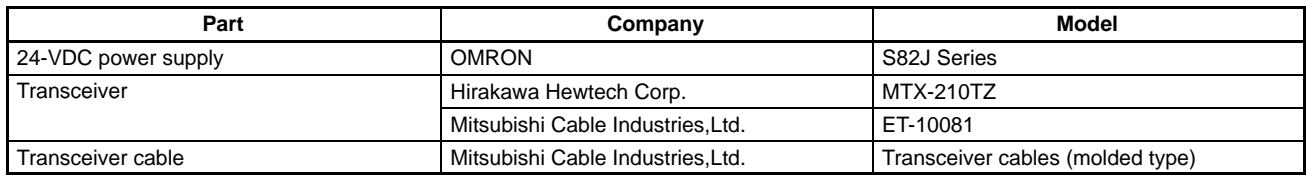

# **Applicable CPU Units**

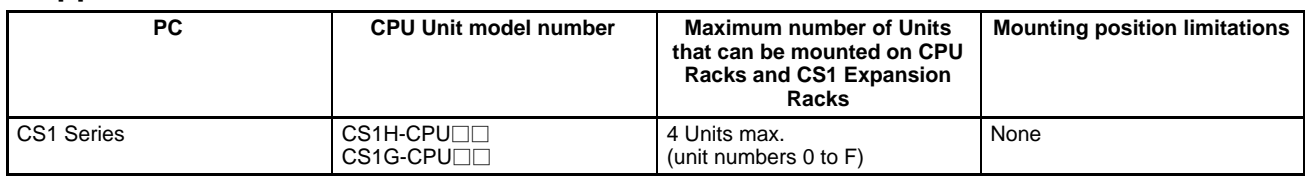

## **Ethernet Unit Functions**

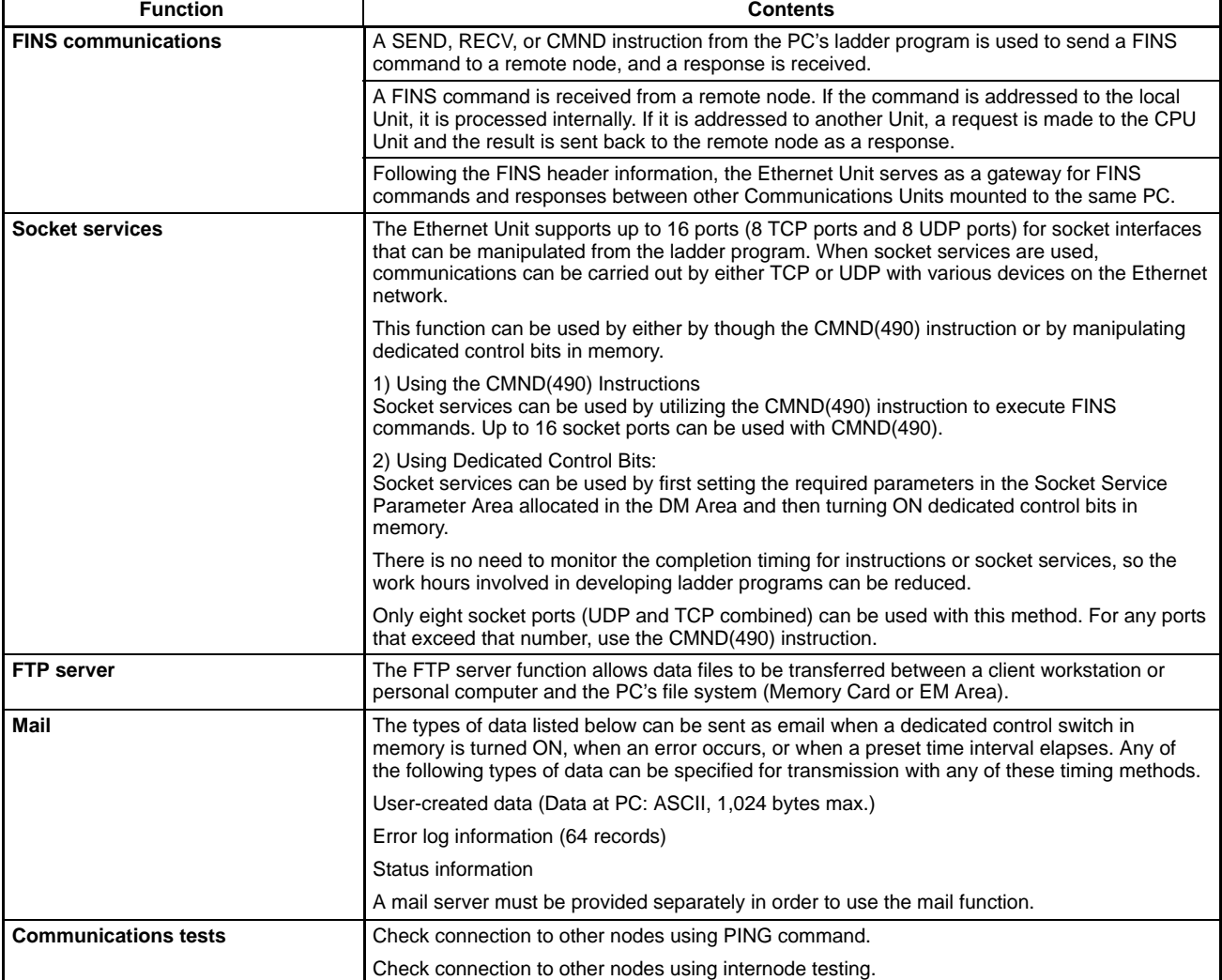

## **System Configuration**

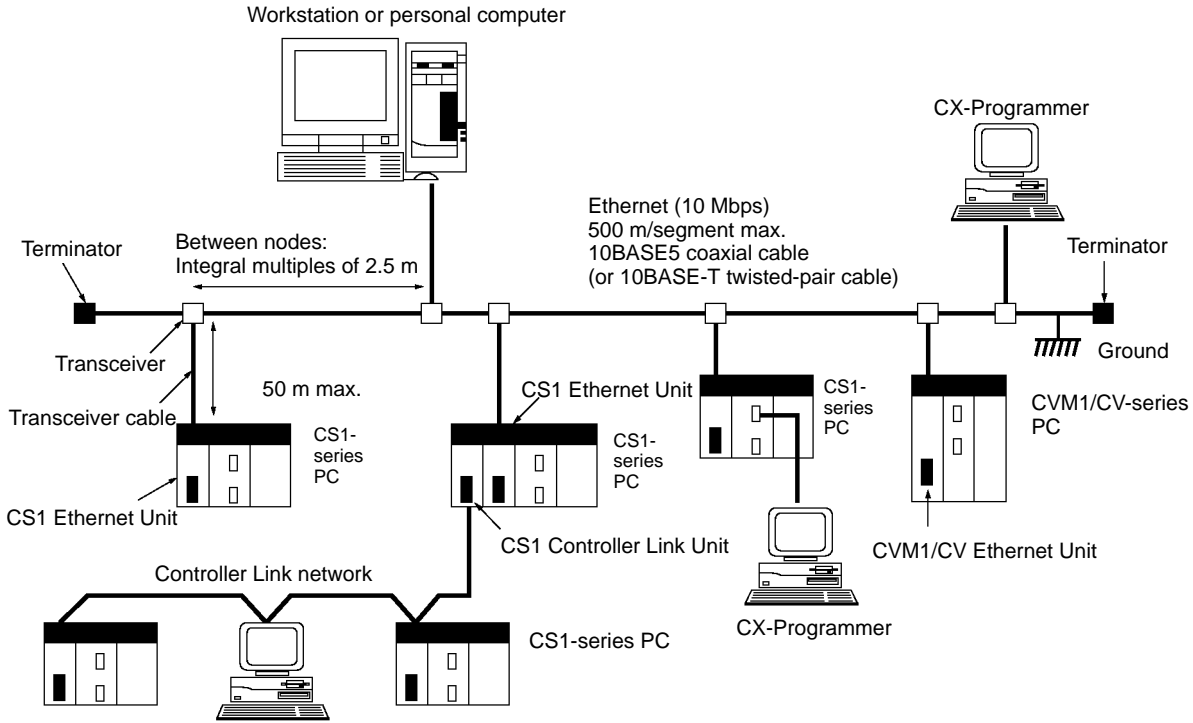

C200HX/HG/HE PC FA computer

## **Ethernet Network Configuration**

The basic configuration of an Ethernet System consists of a single coaxial cable together with the transceivers, transceiver cables, nodes, and so on, that are connected to it. In an Ethernet System, this basic configuration is called a "segment."

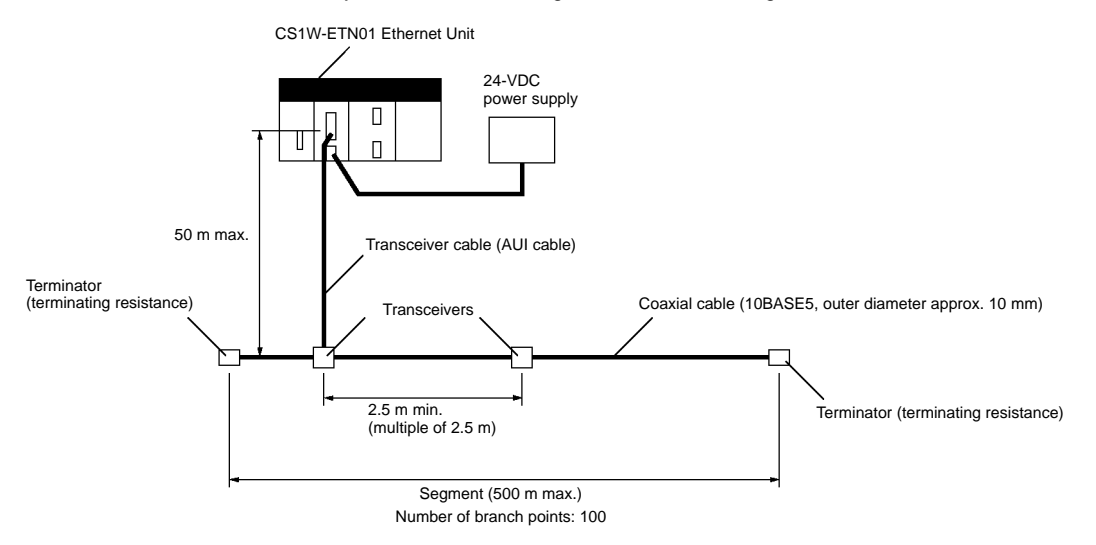

The devices shown in the following table must be obtained to configure a network using an Ethernet Unit, so prepare them in advance. Use only devices in the network that conform to IEEE802.3 standards.

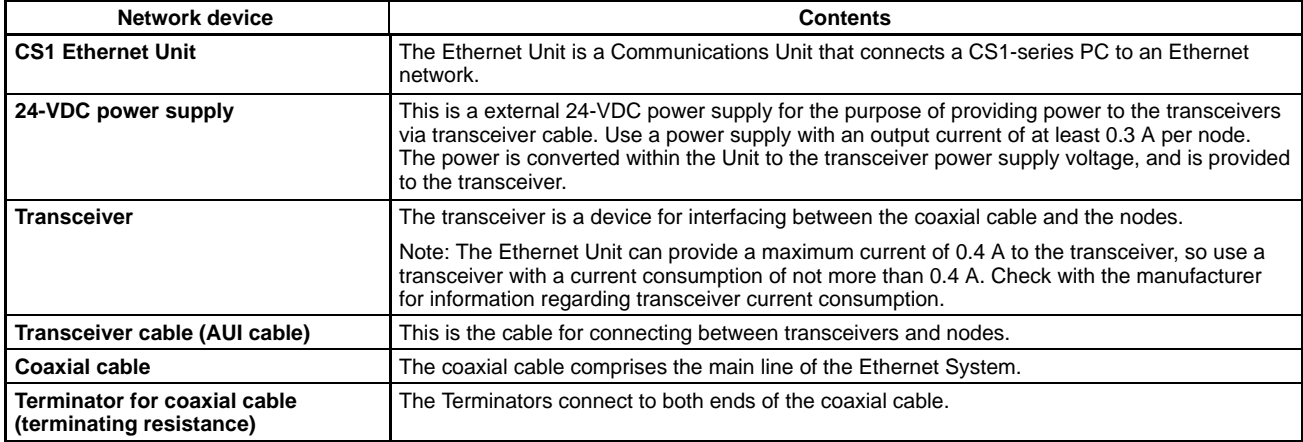

## **Outline of Data Exchange**

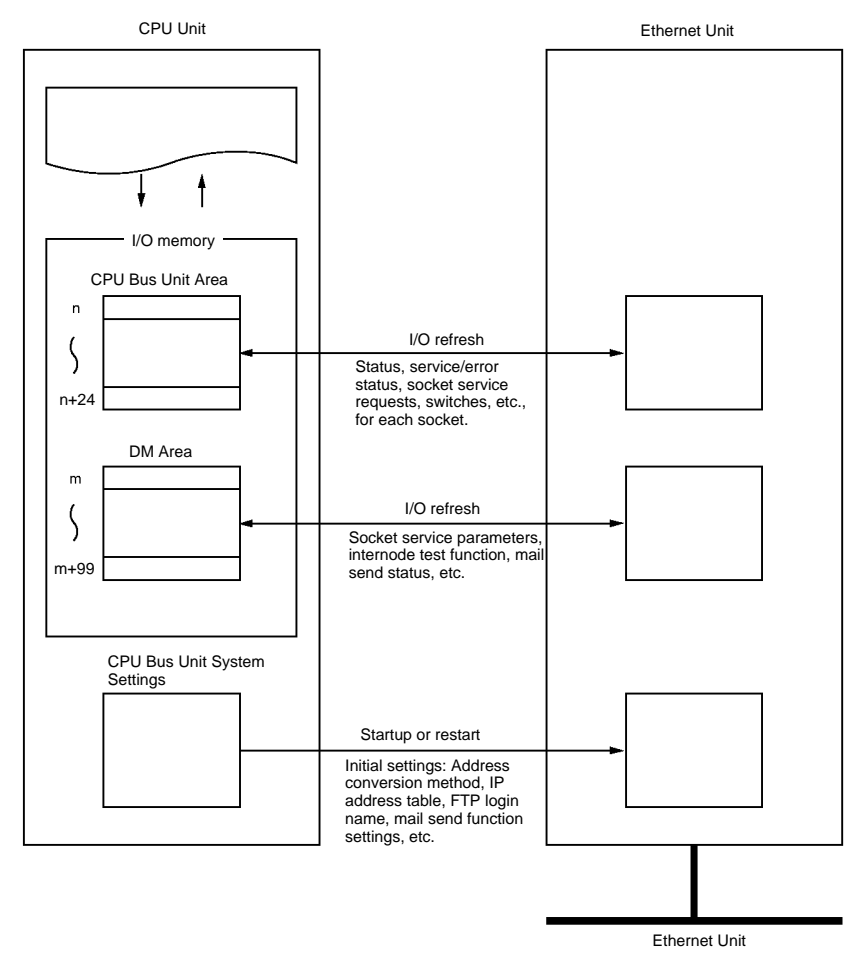

## **Nomenclature**

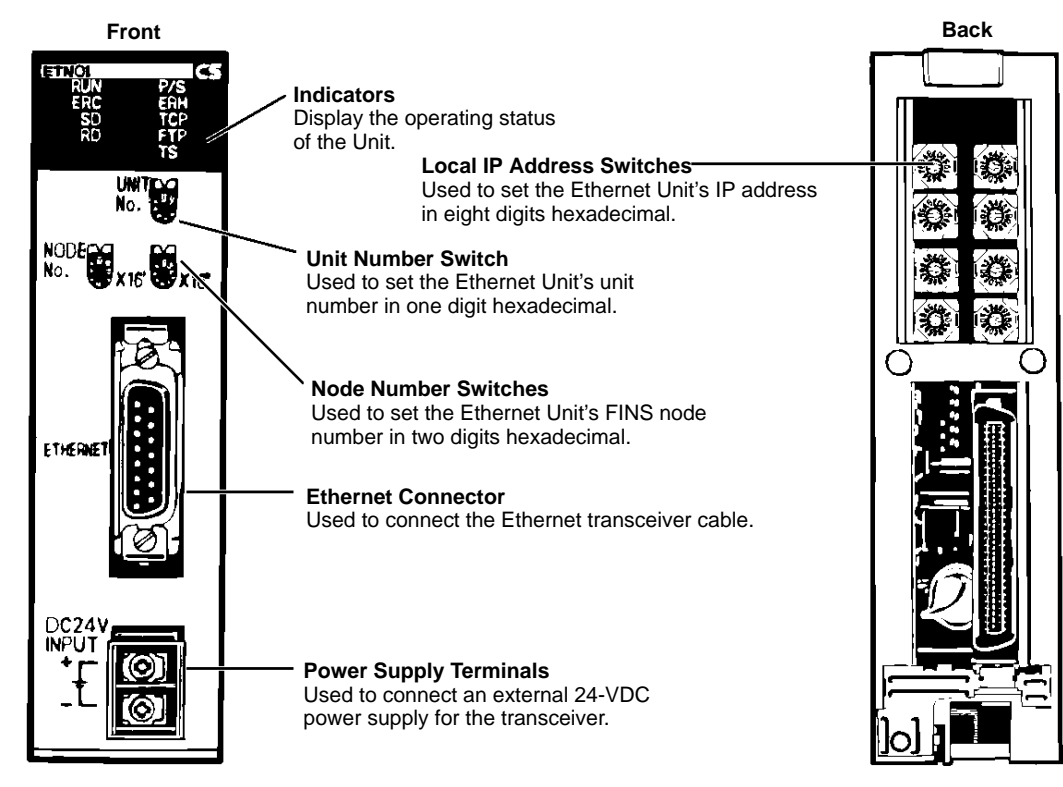

## **LED Indicators**

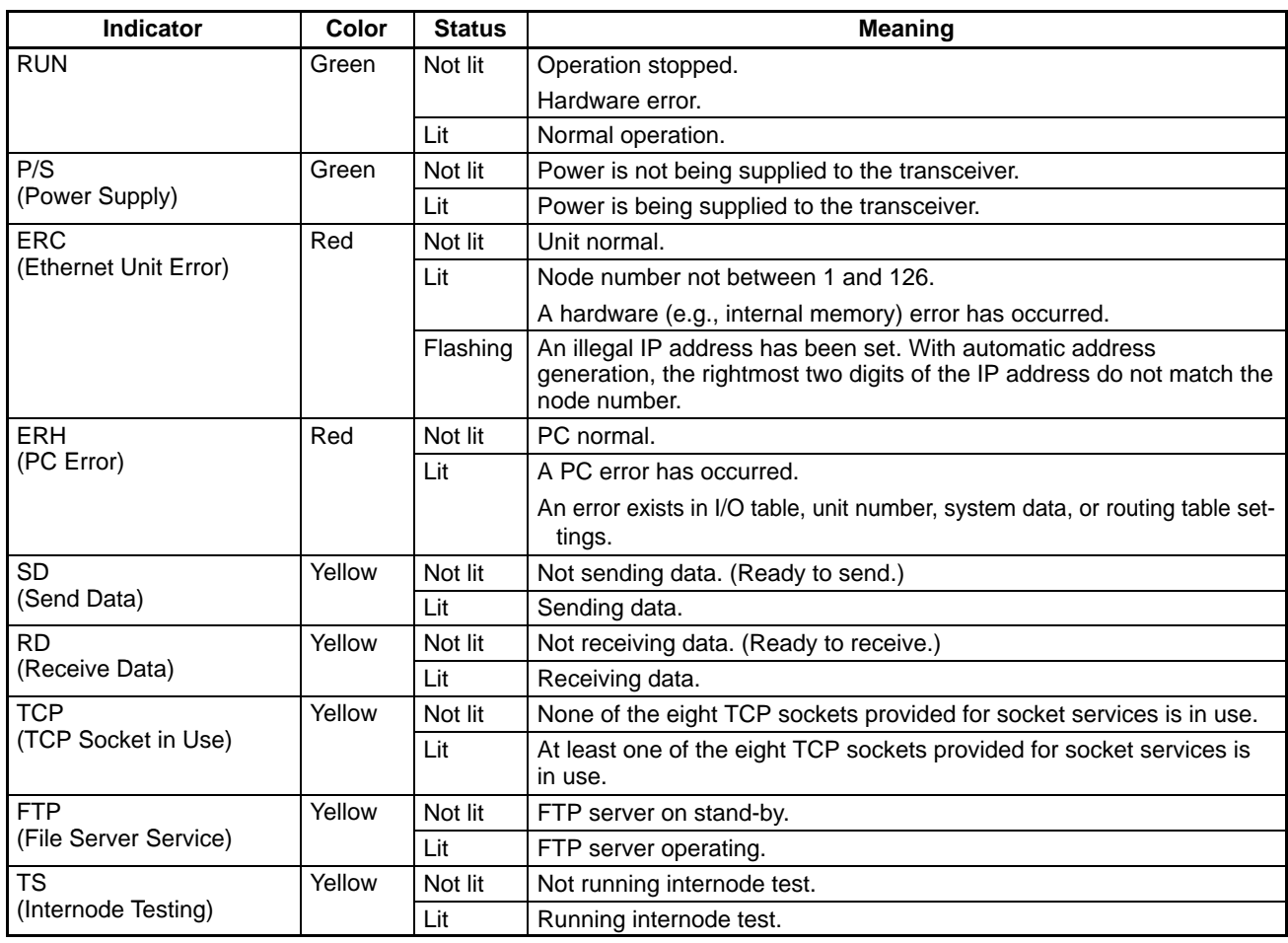

## **Ethernet Connectors**

The following standards and specifications apply to the connectors for the Ethernet transceiver cable.

c

- Electrical specifications: Conform to IEEE802.3.
- Lock structure: IEEE802.3 standards for slide latches

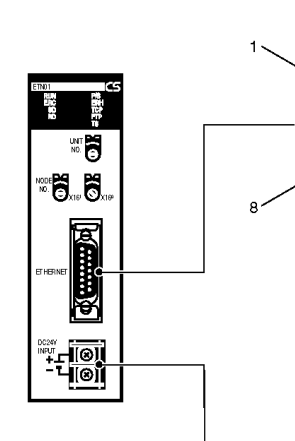

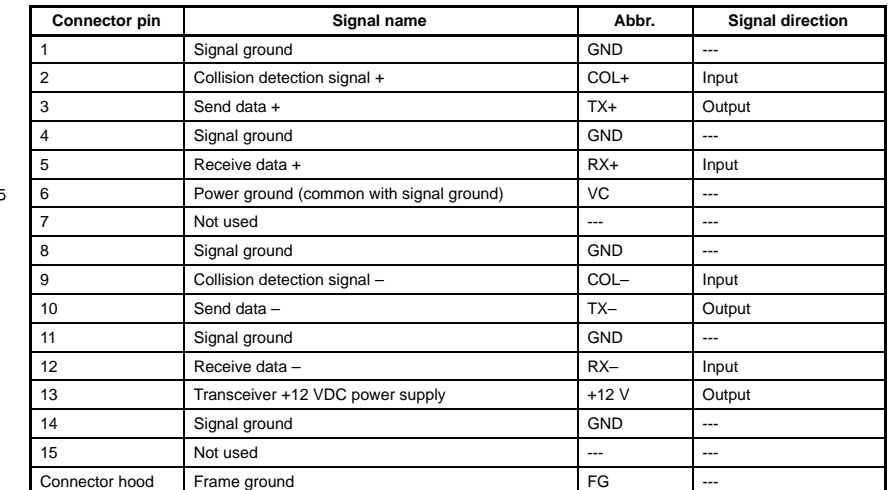

Connect a 24-VDC power supply to the power supply terminals. The Ethernet Unit converts this 24-VDC power supply to the power supply voltage for the transceivers and provides it through the transceiver cable.

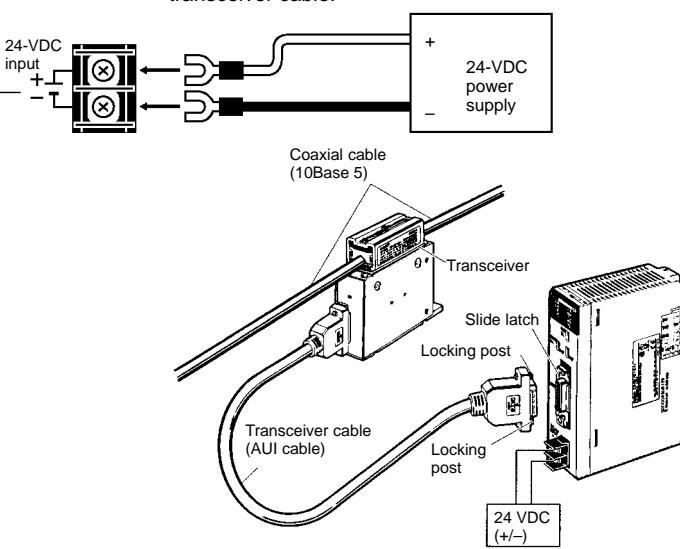

## **Dimensions**

**Note:** All units are in millimeters unless otherwise indicated.

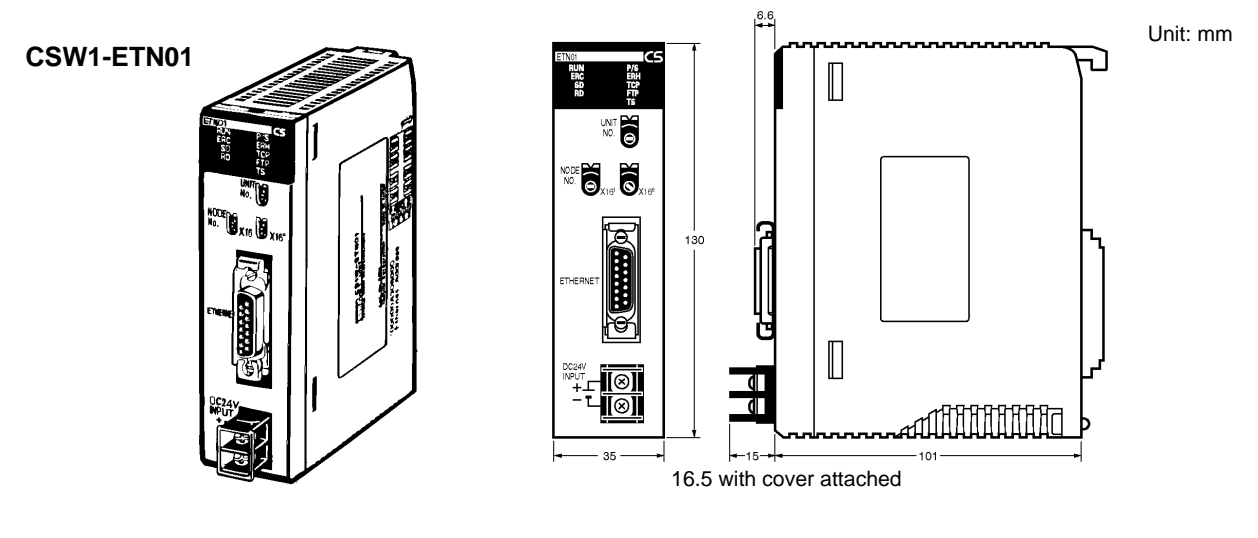

**ALL DIMENSIONS SHOWN ARE IN MILLIMETERS.** To convert millimeters into inches, multiply by 0.03937. To convert grams into ounces, multiply by 0.03527.

### **OMRON Corporation**

Systems Components Division 66 Matsumoto Mishima-city, Shizuoka 411-8511 Japan Tel: (81)559-77-9633 Fax: (81)559-77-9097

## **Regional Headquarters**

**OMRON EUROPE B.V.** Wegalaan 67-69, NL-2132 JD Hoofddorp The Netherlands Tel: (31)2356-81-300/Fax: (31)2356-81-388 **OMRON ELECTRONICS, INC.**

1 East Commerce Drive, Schaumburg, IL 60173 U.S.A.

Tel: (1)847-843-7900/Fax: (1)847-843-8568 **OMRON ASIA PACIFIC PTE. LTD.**

83 Clemenceau Avenue, #11-01, UE Square, Singapore 239920 Tel: (65)835-3011/Fax: (65)835-2711 **Authorized Distributor:**

Note: Specifications subject to change without notice. Cat. No. R058-E1-1 Printed in Japan<br>0100-0.7M